# **Aba Produtos (CCESU090TAB2)**

Esta documentação é válida para todas as versões do Consistem ERP.

## **Pré-Requisitos**

Não há.

#### **Acesso**

Módulo: Entradas - Transportes

Grupo: Transportes

[Geração de Pedido de Compra \(CCESU090\)](https://centraldeajuda.consistem.com.br/pages/viewpage.action?pageId=102867384)

### **Visão Geral**

O objetivo desta aba é informar os produtos do pedido de compra.

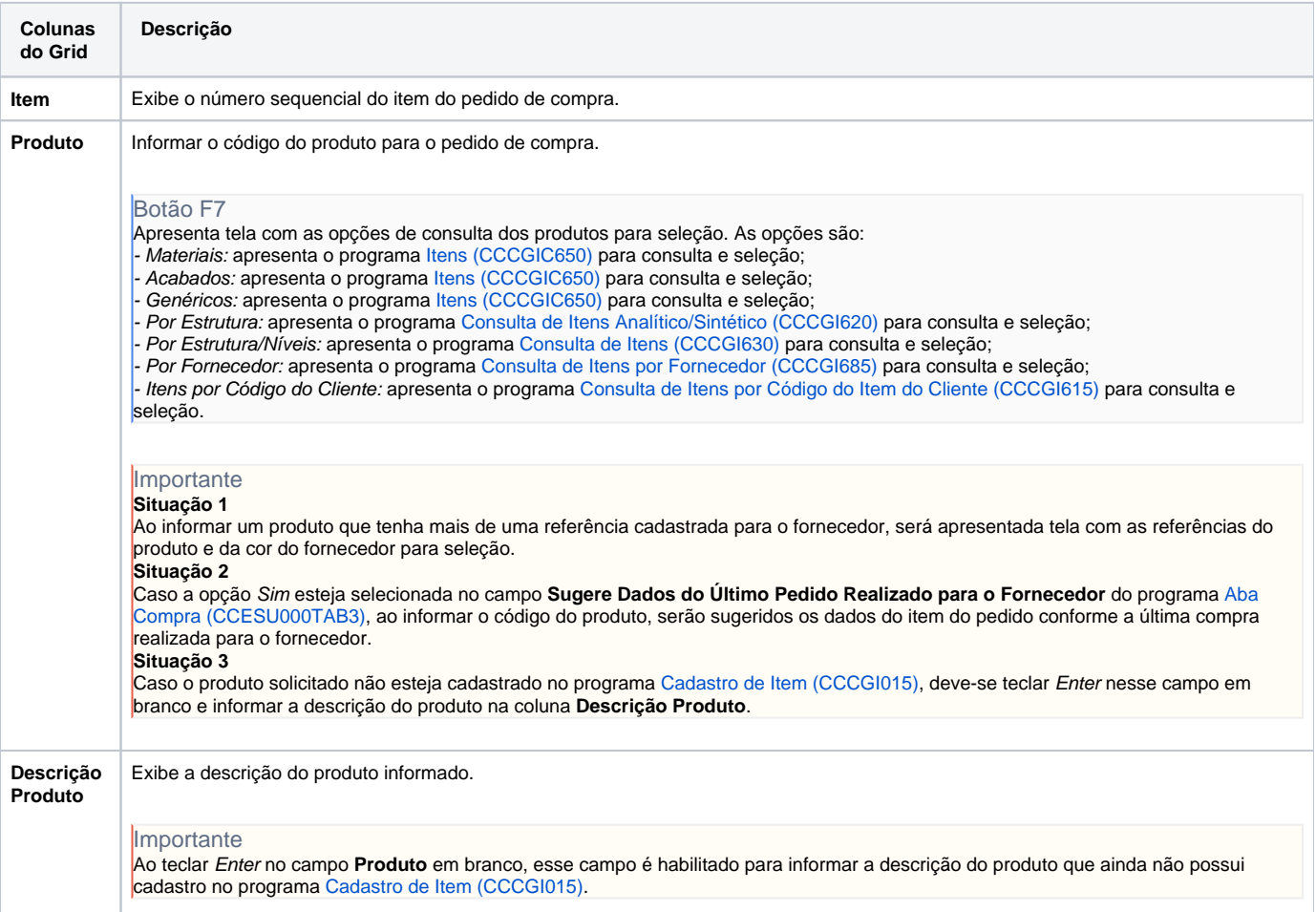

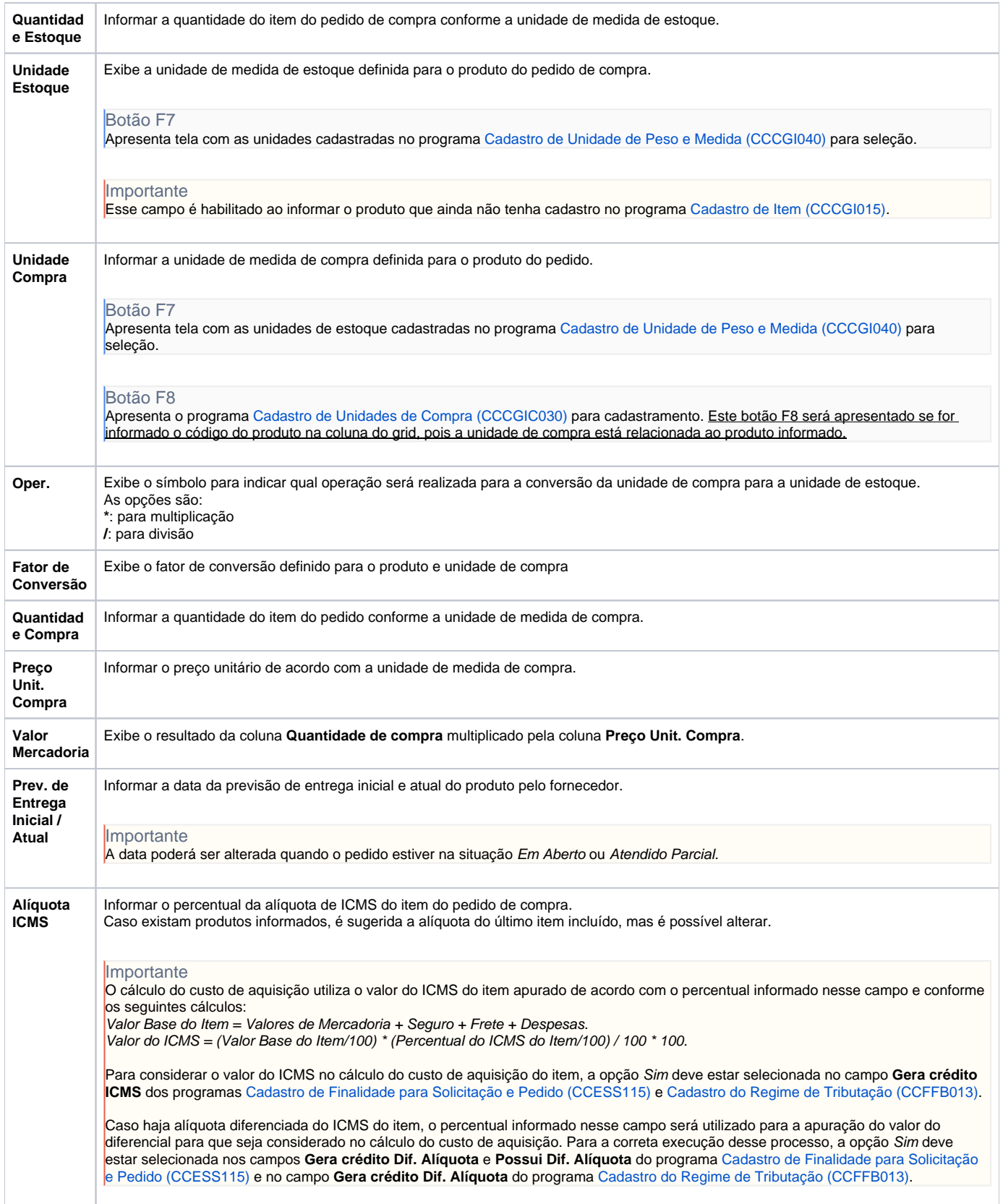

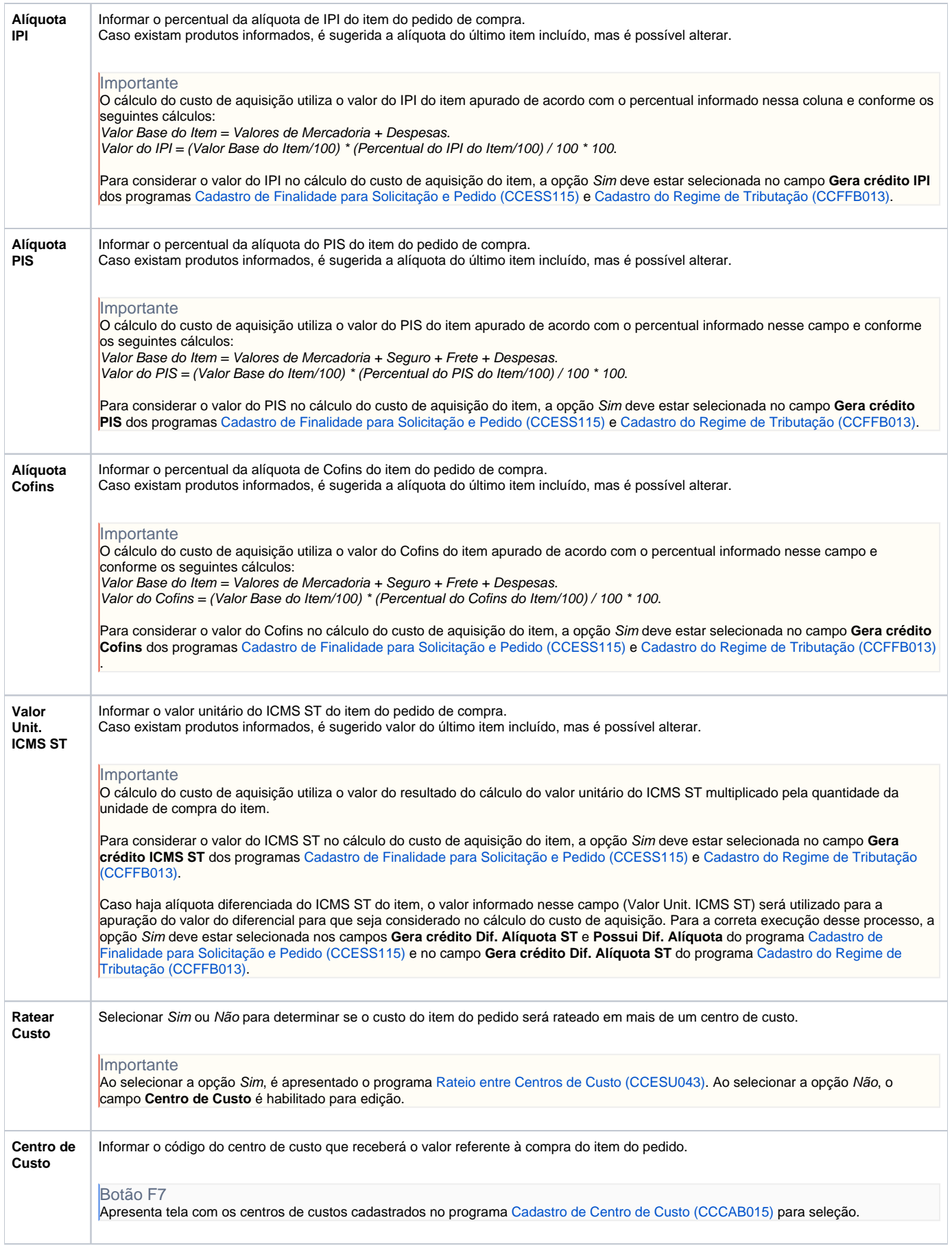

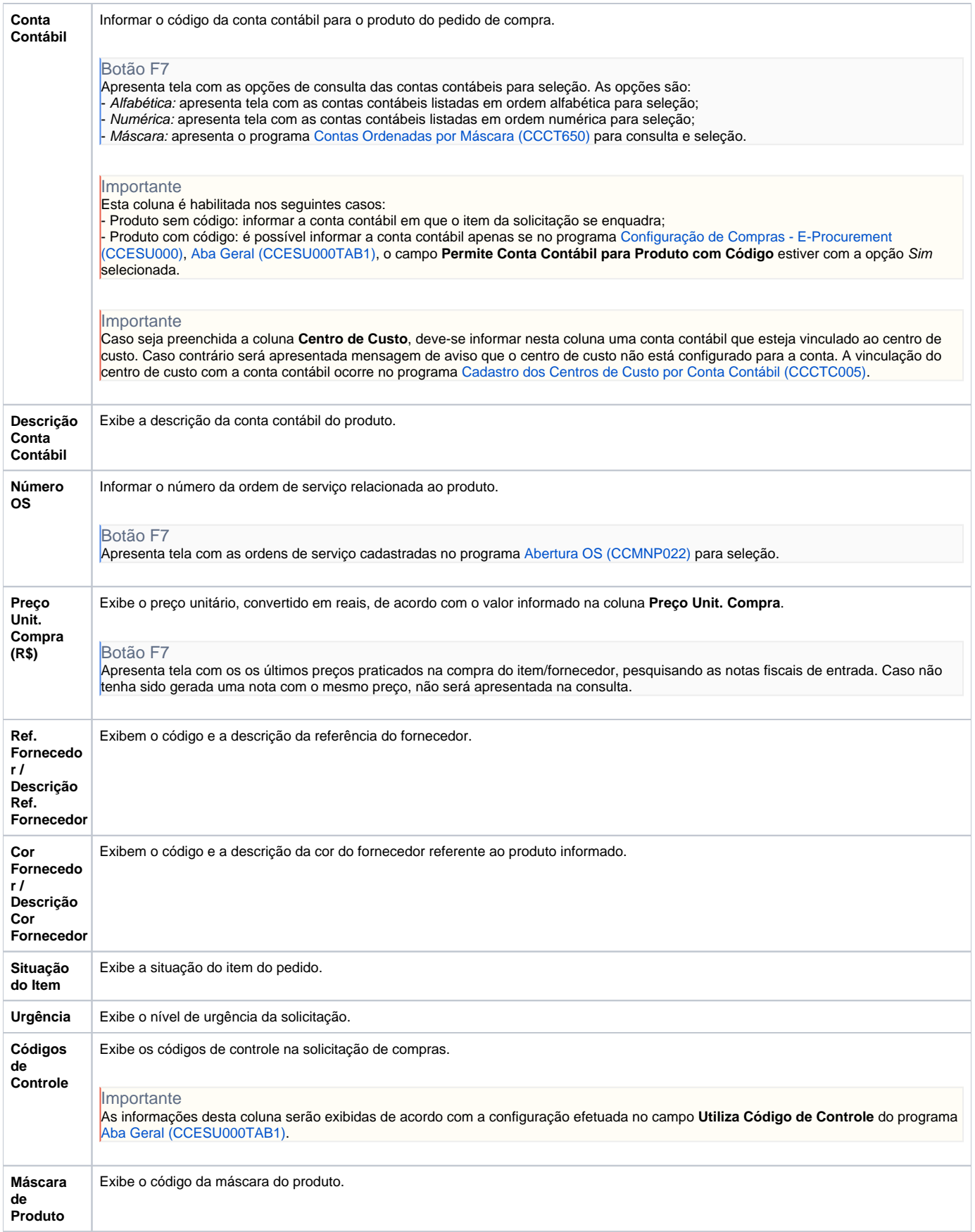

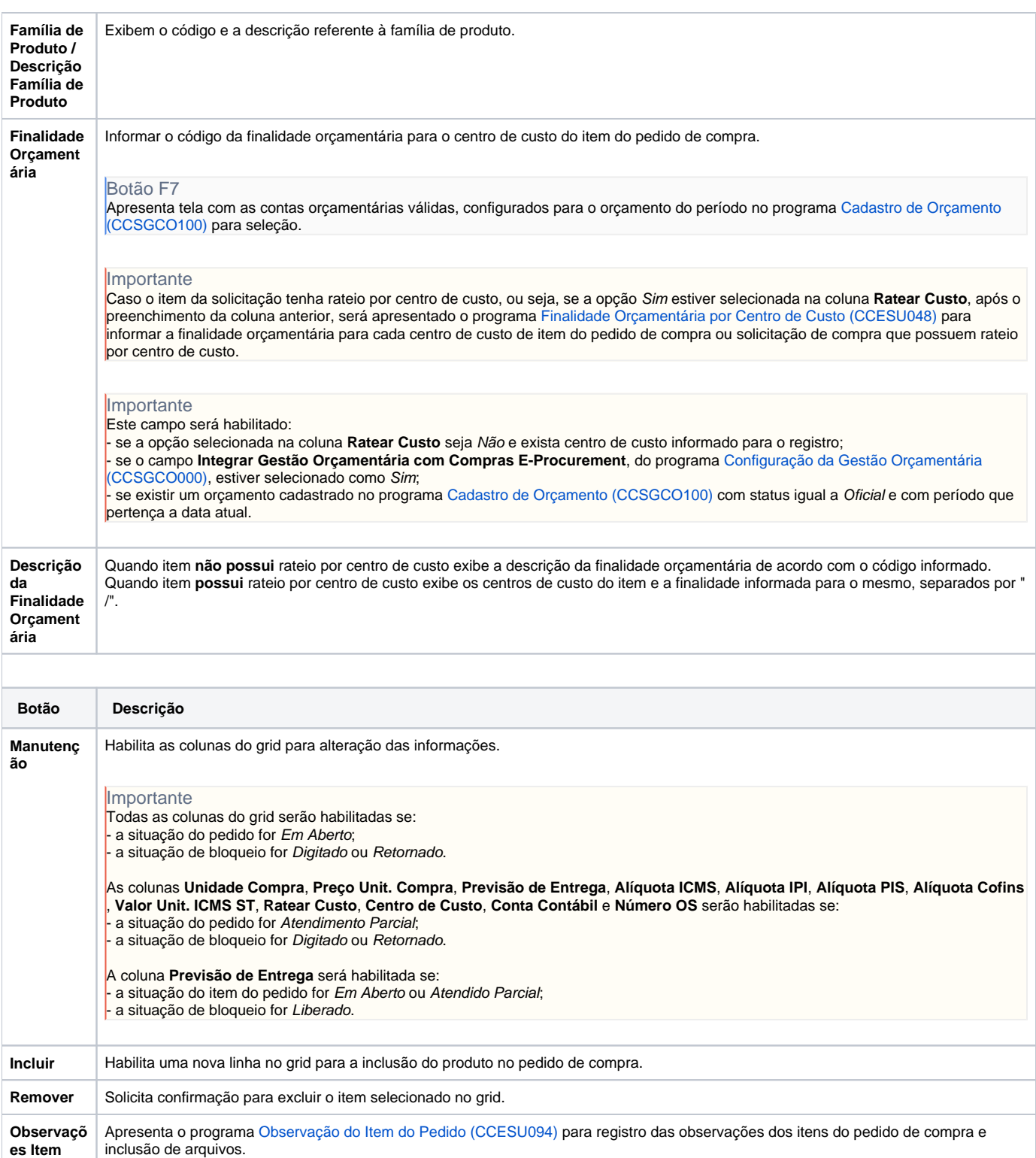

#### **Processos Relacionados**

#### [Gerar pedido de compra sem solicitação](https://centraldeajuda.consistem.com.br/pages/viewpage.action?pageId=2049520)

[Alterar pedido de compra](https://centraldeajuda.consistem.com.br/display/BDC/Alterar+pedido+de+compra)

#### Atenção

As descrições das principais funcionalidades do sistema estão disponíveis na documentação do [Consistem ERP Componentes.](http://centraldeajuda.consistem.com.br/pages/viewpage.action?pageId=56295436) A utilização incorreta deste programa pode ocasionar problemas no funcionamento do sistema e nas integrações entre módulos.

# Exportar PDF

Esse conteúdo foi útil?

Sim Não